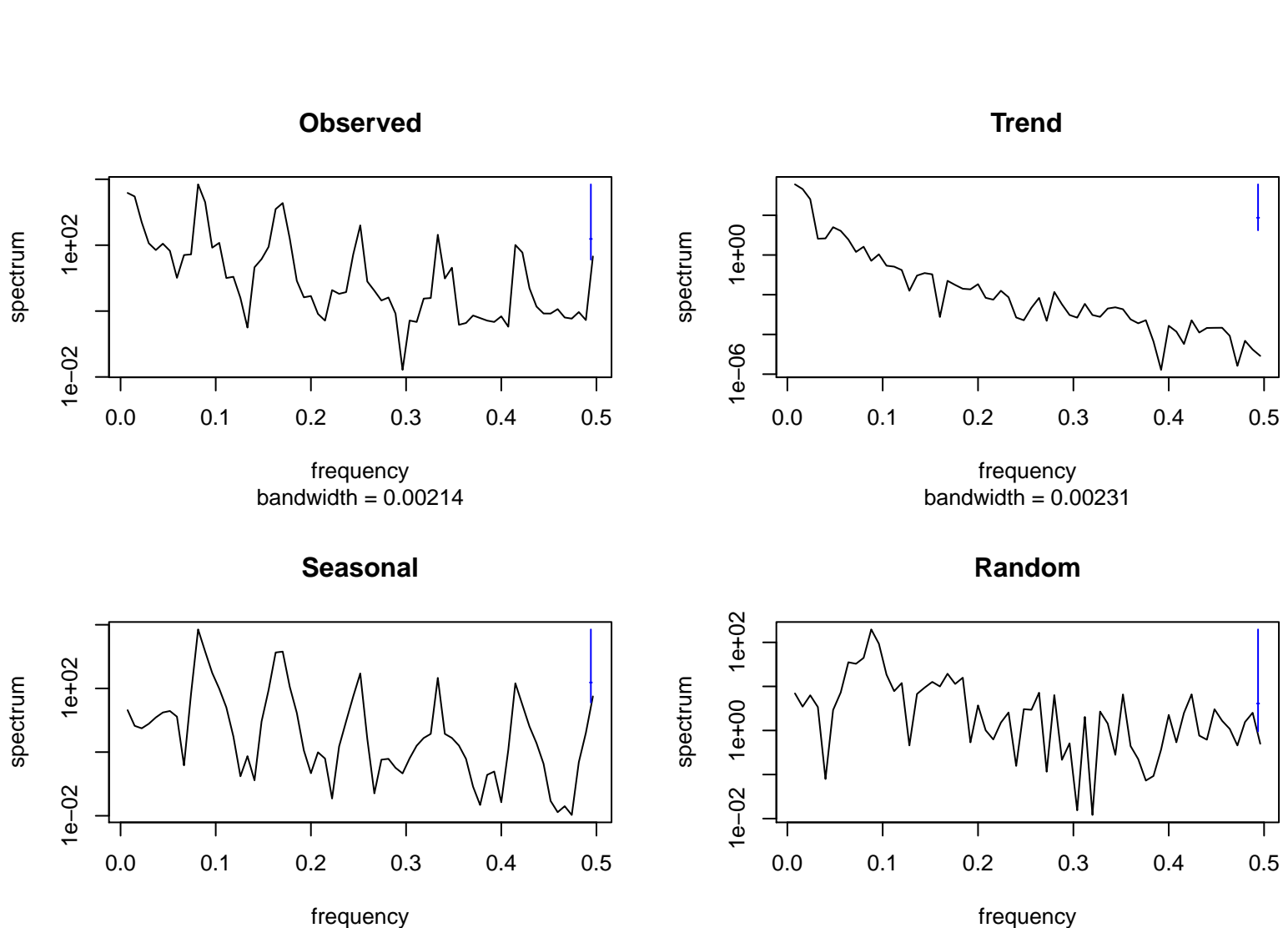

bandwidth = 0.00214

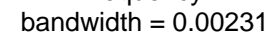